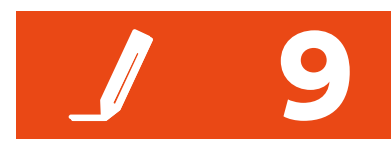

Name Date

Complete the area model. Then multiply by using the standard algorithm.

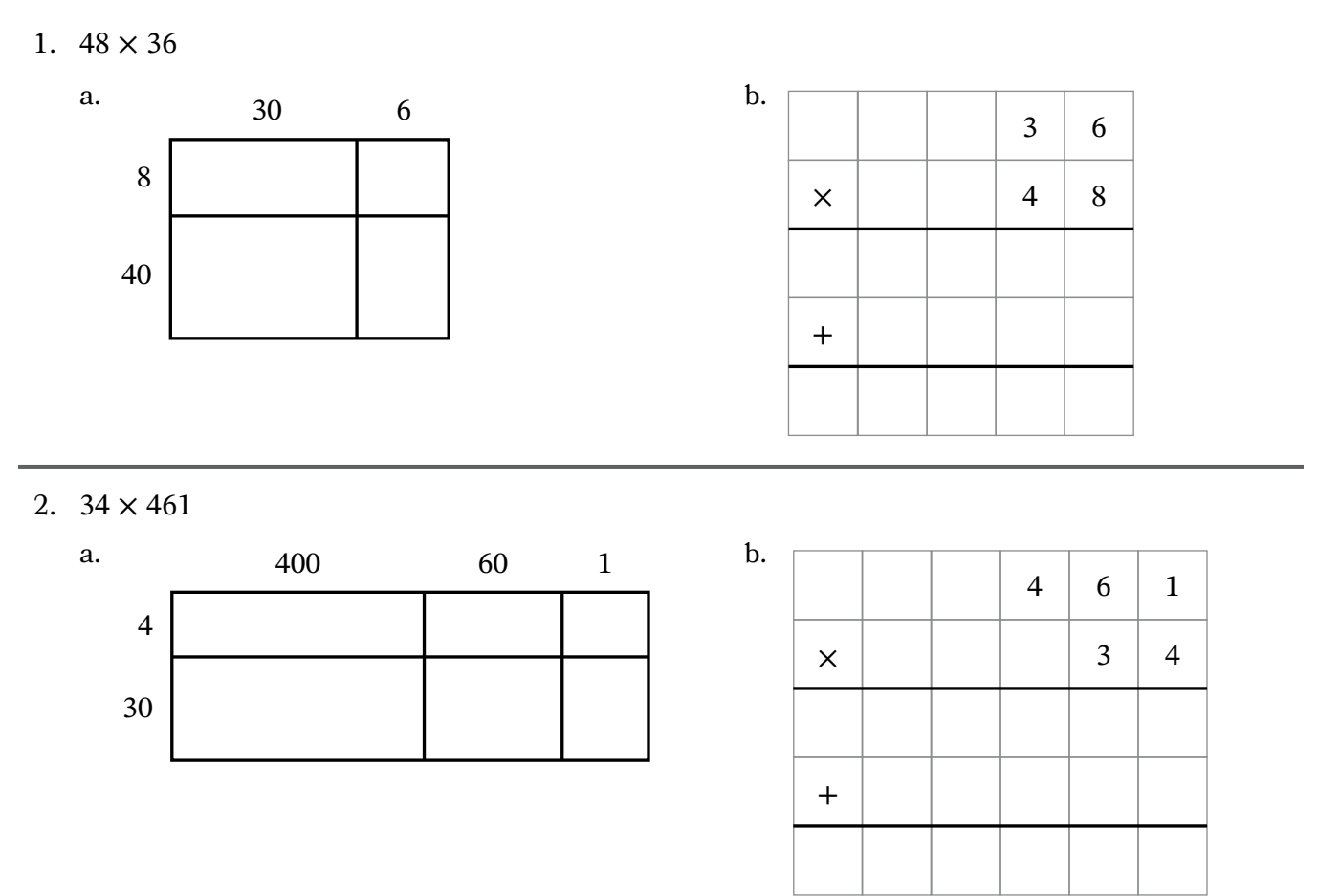

Draw an area model to find the partial products. Then multiply by using the standard algorithm.

3.  $71 \times 342$ 

a.  $\qquad \qquad$  b.

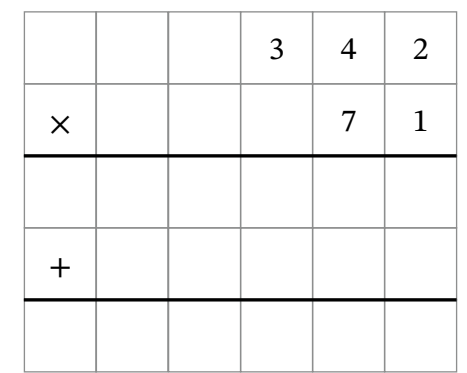

 $-$ ,  $-$ 

## **REMEMBER**

- 4. Think about the multiples of 4.
	- a. Write the first 10 multiples of 4. Start with 4.
	- b. What is the seventh multiple of 4?
	- c. Is 32 a multiple of 4?
- 5. On Monday, Jayla jumps rope for 3 minutes. Each day, she jumps rope for 2 more minutes than the day before.

, , , , , , , ,

a. Complete the table.

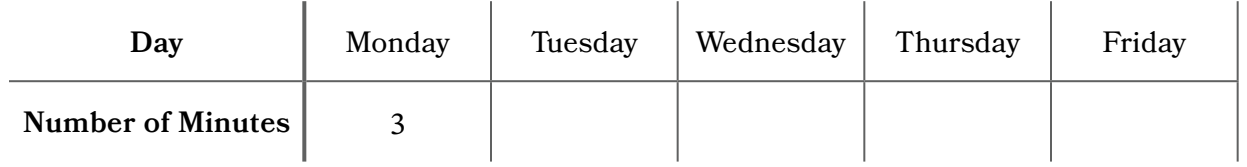

b. What patterns do you notice in the number of minutes?